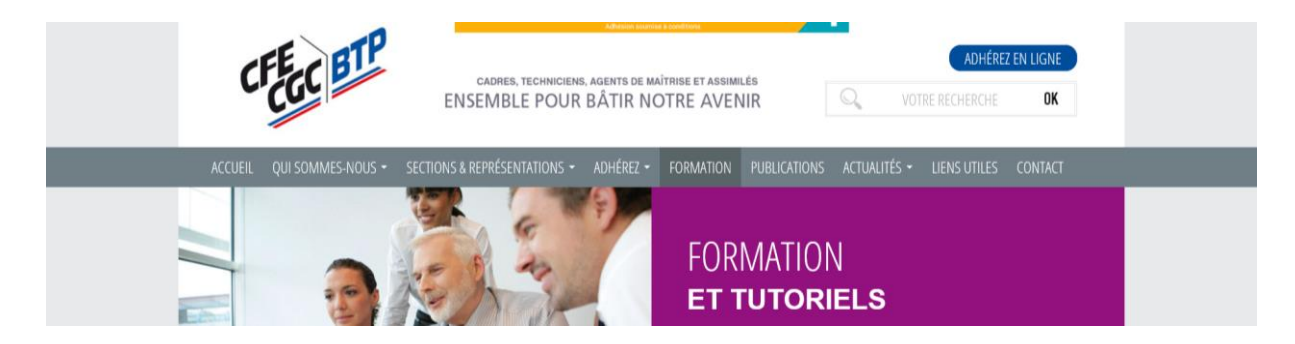

Pour **se former** et avoir l'information sur l'Internet, voici **2 grandes possibilités** qui passent par être adhérent à CFE-CGC.

Comme ce n'est pas spontané, allez donc sur ce lien pour voir : [Je m'informe et j'adhère](http://www.cfecgcbtp.com/fr/adherez/formulaire-dradhesion.html)

## Les programmes de formation…

Formations du catalogue « national » : [https://intranet.cfecgc.org/centre-de-formation](https://intranet.cfecgc.org/centre-de-formation-syndicale/liste-stages)[syndicale/liste-stages](https://intranet.cfecgc.org/centre-de-formation-syndicale/liste-stages) )

CONNECTION  $\rightarrow$  c'est une partie du site en accès restreint « Espace privé (adhérent) ». Soit vous êtes déjà inscrit, soit vous devez vous inscrire en allant sur « **CREER UN COMPTE** » : Inscription à l'espace privé

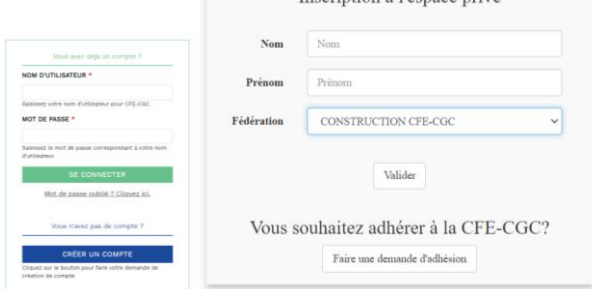

Votre nom, votre prénom et nous autoroutes, nous dépendons du BTP qui lui-même dépend de la « **CONSTRUCTION CFE CGC** ». C'est donc bien **« CONSTRUCTION CFE CGC »** que vous notez.

Formations dans les Unions Régionales : [https://intranet.cfecgc.org/centre-de-formation](https://intranet.cfecgc.org/centre-de-formation-syndicale/liste-stages?cat=234)[syndicale/liste-stages?cat=234](https://intranet.cfecgc.org/centre-de-formation-syndicale/liste-stages?cat=234)

CONNECTION → c'est une partie du site en accès restreint. Soit vous êtes déjà inscrit, soit vous devez vous inscrire en allant sur « **CREER UN COMPTE** ».

Votre nom, votre prénom et nous autoroutes, nous dépendons du BTP qui lui-même dépend de la « **CONSTRUCTION CFE CGC** ». C'est donc bien **« CONSTRUCTION CFE CGC »** que vous notez.

Une fois arrivé à cette page, vous cliquez sur « Formation » dans le bandeau :

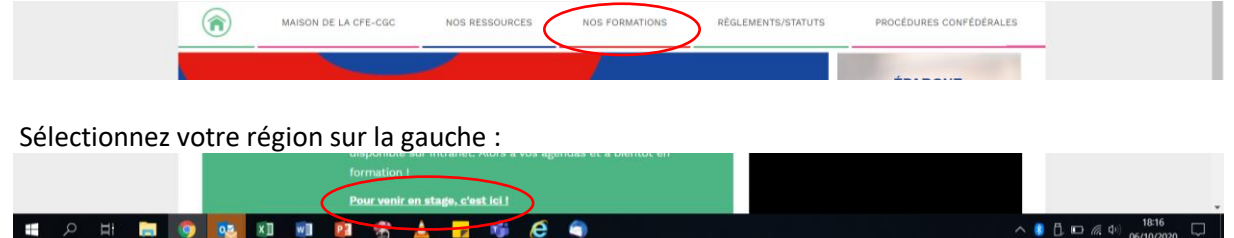

**En cas de questions, contactez votre DES ou votre DS ou bien écrivez à decorsier.cfecgc@gmail.com**

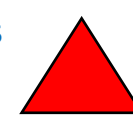